## Rep Portal (Link)

## Sign In Page

| Social Security                                                                                                |   |  |  |  |
|----------------------------------------------------------------------------------------------------|---|--|--|--|
| Sign In                                                                                                    |   |  |  |  |
| Accounts created <b>before</b> September 18, 2021 should enter a Username and Password.                        |   |  |  |  |
| Username                                                                                                    |   |  |  |  |
| Forgot Username?                                                                                               |   |  |  |  |
| Password                                                                                                    |   |  |  |  |
| Forgot Password?                                                                                               |   |  |  |  |
| Sign in                                                                                                    |   |  |  |  |
| Sign in with <b>I</b> LOGIN.GOV                                                                                |   |  |  |  |
|                                                                                                    |   |  |  |  |
| Sign in with D.me                                                                                              |   |  |  |  |
| Learn more                                                                                                    |   |  |  |  |
| Create an account                                                                                              |   |  |  |  |
| Are you now, or have you ever been a victim of domestic                                                        |   |  |  |  |
| violence? Identity theft? Do you have other concerns?<br>You can contact us to block electronic access to your |   |  |  |  |
| information at any time, for any reason.                                                                       |   |  |  |  |
|                                                                                                    |   |  |  |  |
| Privacy and Security<br>OMB No. 0960-0789 Privacy Policy Privacy Act Statement Accessibility Help              | p |  |  |  |

Forgot Username? Press link to access the following page.

| 😚 Social S           | ecurity                                                 |
|----------------------|---------------------------------------------------------|
| Please tell us       | s who you are                                           |
| Email Address:       |                                                         |
|                      | @ssa.gov                                                |
| Social Security Nu   | umber (SSN):                                            |
| •••••                | SHOW SSN                                                |
| Date of Birth:       |                                                         |
| Month                | Day Year                                                |
| Next Exit            | ]                                                       |
| Privacy and Security |                                                         |
| DMB No. 0960-0789    | Privacy Policy Privacy Act Statement Accessibility Help |

# Signing Using ID.me (set up process) ID.me

| You are leaving Social Security's website                                                                                                    |  |  |  |  |  |
|----------------------------------------------------------------------------------------------------|--|--|--|--|--|
| If you select the "OK" button below, we will redirect you to ID.me's website.                                                                                                    |  |  |  |  |  |
| D.me is not a government entity but is federally certified to provide secure digital identity verification to government agencies.                                                                                                    |  |  |  |  |  |
| D.me is not under our control and may not follow SSA's privacy, or accessibility policies located on SSA's official website at<br>https://www.ssa.gov/privacy.                                                                                                    |  |  |  |  |  |
| ID.me's identity verification process may include facial recognition to match your face to the photo on your identity document. Collection and storage of personal and biometric information is subject to ID.me's policies that include its terms of service, and biometric privacy policy. |  |  |  |  |  |
| If you do not wish to agree to these terms, please select the "Cancel" button and choose a different registration option.                                                                                                    |  |  |  |  |  |
| OK Cancel                                                                                                    |  |  |  |  |  |

Create and ID.me account steps.

|                  | Sign in to ID.me                                                       |
|------------------|------------------------------------------------------------------------|
|                  | •                                                                      |
|                  | New to ID.me?<br>Create an ID.me account                               |
|                  |                                                                        |
| Email            |                                                                        |
|                  | Q                                                                      |
| Password         |                                                                        |
|                  |                                                                        |
|                  |                                                                        |
|                  |                                                                        |
| Remen            | nbor mo<br>ir socurity, solect only on your devices.                   |
| Romen<br>For you | nbor me<br>r socurity, solect only on your devices.                    |
| Remen<br>For you | nber me<br>r socurity, solect only on your devices.<br>Sign in         |
| Remen<br>For you | r socurity, soloct only on your devices.<br>Sign in                    |
| For you          | r socurity, solect only on your devices.                               |
| Remen<br>For you | r socurity, solect only on your devices.<br>Sign in<br>Forgot password |

Add email and create a password using at least 1 Upper Case, 1 lower case, 1 number and 1 symbol/special character.

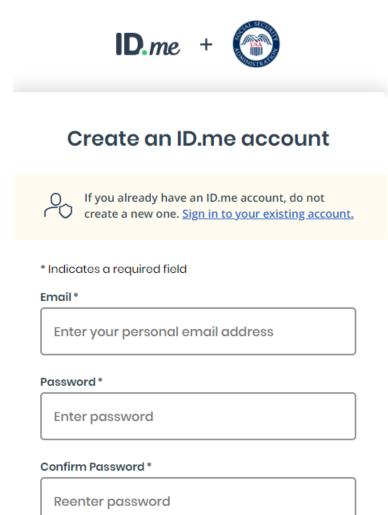

#### Remember me

For your security, select only on your devices.

I accept the ID.me <u>Terms of Service</u> and <u>Privacy</u> <u>Policy</u>\*

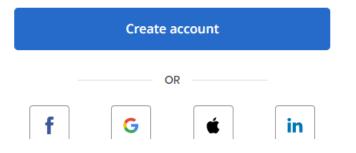

Verify your email and PW.

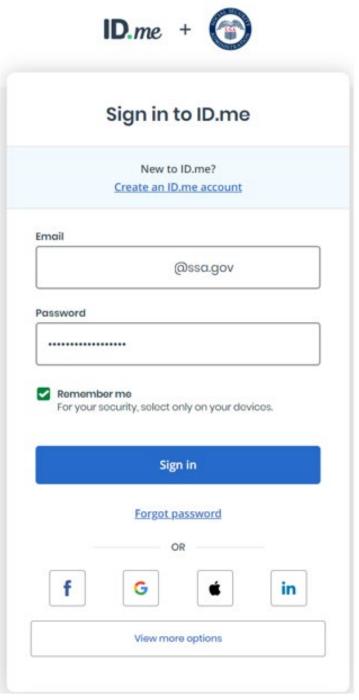

Confirm information steps sent to email address.

## ID.me

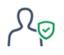

# Welcome!

Thanks for creating an ID.me account!

ID.me simplifies how you verify and share your identity online, while helping keep your information safe.

You can confirm your email address by clicking the link below.

Confirm your

Please note: This link will expire in 15 minutes.

Can't click the button in this email?

Copy this code and enter it in your browser to complete the confirmation.

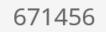

#### Security Steps to Secure your Portal Account

|     | ID.me + 💮                                                                                                    |
|-----|----------------------------------------------------------------------------------------------------|
|     | SECURE YOUR ACCOUNT                                                                                                    |
|     | multi-factor authentication (MFA), even if<br>one guesses your password, they won't be<br>able to sign in as you.                     |
|     | Text Message or Phone Call<br>Get a 6-digit code by text message or phone<br>call.                                                    |
| لكي | Push Notification<br>Approve sign-ins via push notifications sent<br>to the ID.me Authenticator mobile app.                           |
|     | Code Generator Application<br>Generate verification codes via code<br>generator apps like ID.me Authenticator.                        |
|     | Security Key<br>Use a physical security key (insert or tap)<br>with your device.                                                      |
| L.  | NFC-Enabled Mobile Security Key<br>Tap a YubiKey <sup>™</sup> security key to your phone<br>using the ID.me Authenticator mobile app. |
|     |                                                                                                    |
|     |                                                                                                    |

Security Steps through your personal cell phone

|              | UR ACCOUNT                                            |
|--------------|-------------------------------------------------------|
| 1-           | 2 - 3                                                 |
| Receive a co | ode by phone                                          |
|              | number you can access<br>I plan to sign in.           |
| one Number   |                                                       |
| •            |                                                       |
|              |                                                       |
|              | C                                                     |
| Text me      | Callme                                                |
|              | L ONLY BE USED FOR ACCOUNT<br>D DATA RATES MAY APPLY. |
|              |                                                       |

Confirm Phone Number, with texted verification code.

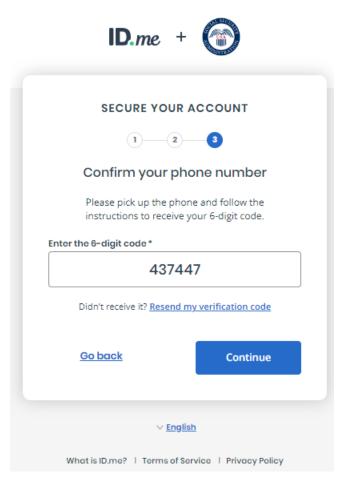

#### Verification of Phone code

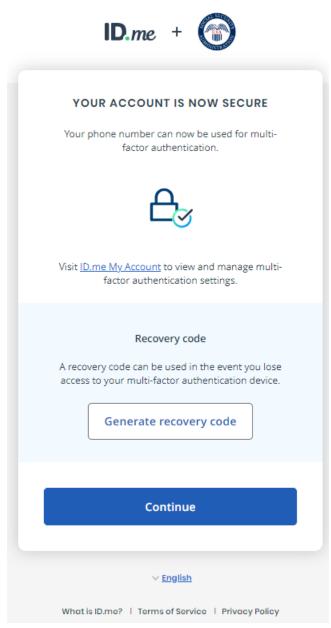

#### Submit ID (pictures)

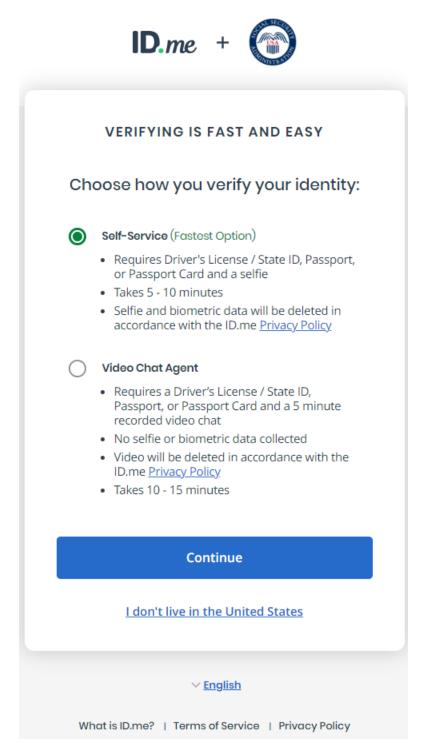

Picture scan on cell phone.

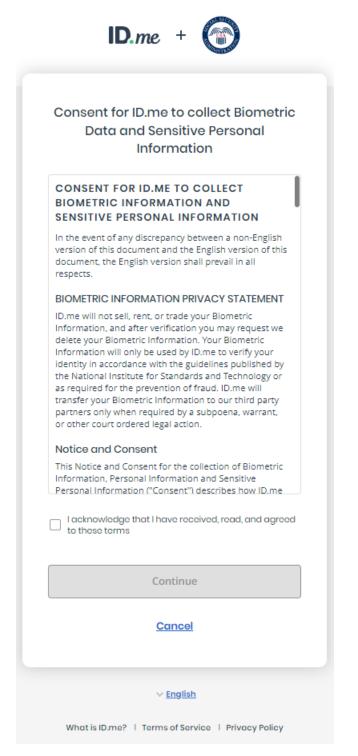

Wait for verification (15 seconds)

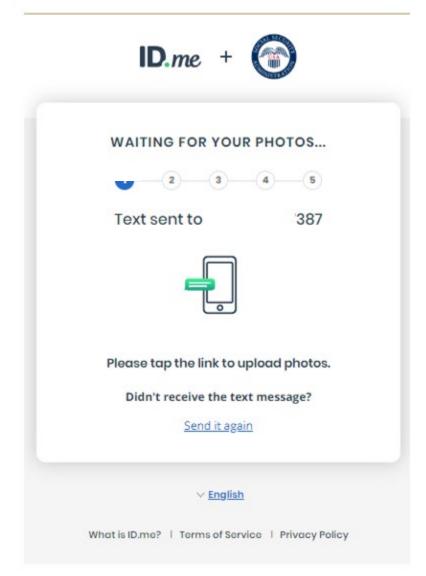

Receive multifactor authentication.

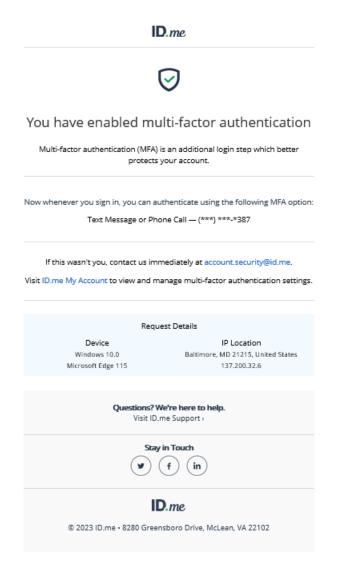

Verify identity with your SSN.

|   | <b>ID</b> .me +                                                                                                    |
|---|----------------------------------------------------------------------------------------------------|
|   | VERIFY YOUR IDENTITY                                                                                                    |
|   | 1 2 3 6                                                                                                    |
|   | Enter your Social Security number                                                                                            |
| s | ocial Security Number (##########) *                                                                                         |
|   | ##########                                                                                                    |
|   | The Social Security number is used as a unique<br>identifier to confirm identity. This will not affect<br>your credit score. |
|   | Back Continue                                                                                                    |
|   | <u>l don't have a Social Security Number</u>                                                                                 |
|   | √ <u>English</u>                                                                                                    |
|   | What is ID.me?   Terms of Service   Privacy Policy                                                                           |

Review your identification information captured from picture ID

|     | ID.me + 🍘                                                                                                    |
|-----|----------------------------------------------------------------------------------------------------|
|     | VERIFY YOUR IDENTITY                                                                                                    |
|     | 1-2-3-4-0                                                                                                    |
|     | Is your information displayed<br>correctly?                                                                                          |
|     | We will securely use the following information to<br>verify your identity against trusted sources.                                   |
| W   | /hat does this mean?                                                                                                    |
|     | Personal information                                                                                                    |
|     | First Name                                                                                                    |
|     | Middle Name                                                                                                    |
|     | Last Name                                                                                                    |
|     | Date of Birth                                                                                                    |
|     | Home address                                                                                                    |
|     | Street                                                                                                    |
|     | City                                                                                                    |
|     | State                                                                                                    |
|     | Zip Code                                                                                                    |
| 100 | Phone number                                                                                                    |
|     | Mobile Phone                                                                                                    |
|     | The information five provided is correct, and I accept<br>the use of <u>Fair Credit Reporting Act</u> data to verify my<br>identity. |
| w   | /hat is The Federal Fair Credit Reporting Act?                                                                                       |
| _   | No                                                                                                    |
|     | See our <u>Privacy Policy</u> for how we treat your data.                                                                            |
|     | √ <u>English</u>                                                                                                    |
|     |                                                                                                    |

Acknowledge you allow SSA authorization to use your information

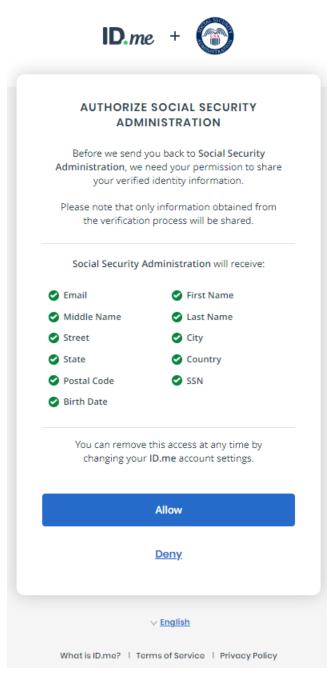

### Portal Accept obtained, verify terms of service.

| 🐨 Social Security                                                                                                    |  |  |  |  |  |
|----------------------------------------------------------------------------------------------------|--|--|--|--|--|
| Terms of Service                                                                                                    |  |  |  |  |  |
| The terms of service in this section apply to all Social Security online services. Depending on the specific Social Security online service you access, you may be asked to agree to added terms to use that service.                                                                                                    |  |  |  |  |  |
| By checking I agree to the Terms of Service, I acknowledge the following conditions:                                                                                                    |  |  |  |  |  |
| <ul> <li>I understand that I am accessing a U.S. Government system.</li> <li>I understand that my usage of this system may be monitored, recorded, and subject to audit.</li> <li>I understand that unauthorized or improper use of this system is prohibited and may result in administrative, civil, or criminal penalties and/or other actions.</li> <li>I understand that it is a federal crime to:</li> </ul>                                                                                                    |  |  |  |  |  |
| <ul> <li>Give false or misleading statements to obtain information in Social Security records;</li> <li>Give false or misleading information to obtain or alter Social Security benefits; or</li> <li>Deceive the Social Security Administration about an individual's identity.</li> </ul>                                                                                                    |  |  |  |  |  |
| <ul> <li>I understand that the Social Security Administration may stop me from using Social Security online services if it finds or suspects fraud or misuse.</li> <li>I accept that I am responsible for properly protecting any information provided to me by the Social Security Administration.</li> <li>I agree that the Social Security Administration is not responsible for the improper disclosure of any information that the Social Security Administration that is on or from my computer or other device, whether due to my negligence or the wrongful acts of others.</li> </ul> |  |  |  |  |  |
| I agree to the Terms of Service.                                                                                                    |  |  |  |  |  |
| Next Exit                                                                                                    |  |  |  |  |  |
| Privacy and Security                                                                                                    |  |  |  |  |  |
| OMB No. 0960-0789 Privacy Policy Privacy Act Statement Accessibility Help                                                                                                    |  |  |  |  |  |

#### Portal Home Page

| ( | Representative<br>Availability<br>Portal |                     |                               |
|---|------------------------------------------|---------------------|-------------------------------|
|   | Group Region                             | Availability Period |                               |
|   |                                          |                     | Monthly Case Cap (optional) @ |
|   |                                          |                     | * Max Reps Per Day @          |
|   |                                          |                     | Next                          |

Review DSG associated with your identification (only one should be associated with your ID).

|                                                                    | presentative<br>ailability<br>rtal |                     |  |                               |
|--------------------------------------------------------------------|------------------------------------|---------------------|--|-------------------------------|
| Group<br><br>SoloTest<br>GeoTest<br>Harriet<br>GeoTest<br>HybridTe | Group<br>Group<br>Group            | Availability Period |  | Monthly Case Cap (optional) @ |

## Solo DSG

| Representat<br>Availability<br>Portal | tive                           |                                                             |
|---------------------------------------|--------------------------------|-------------------------------------------------------------|
| SoloTestGroup 🗸                       | Region     Availability Period | Monthly Case Cap (optional) @<br>Max Reps Per Day @<br>Next |

Select Region for submission of Availability.

| Representative<br>Availability<br>Portal |                         |                                                                           |
|------------------------------------------|-------------------------|---------------------------------------------------------------------------|
| Group Region 1 €<br>SoloTestGroup ♥      | Availability Period<br> | Monthly Case Cap (optional) @<br>X<br>* Max Reps Per Day @<br>1 X<br>Next |

Select the Availability Period for the TSM (Targeted Scheduling Month for submitting availability)

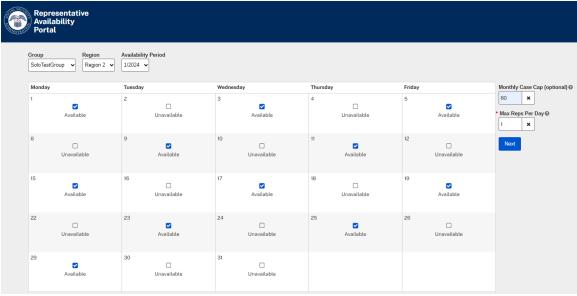

Add rep specific time and daily hearing caps.

| 1       1       1       1       1       1       1       1       1       1       1       1       1       1       1       1       1       1       1       1       1       1       1       1       1       1       1       1       1       1       1       1       1       1       1       1       1       1       1       1       1       1       1       1       1       1       1       1       1       1       1       1       1       1       1       1       1       1       1       1       1       1       1       1       1       1       1       1       1       1       1       1       1       1       1       1       1       1       1       1       1       1       1       1       1       1       1       1       1       1       1       1       1       1       1       1       1       1       1       1       1       1       1       1       1       1       1       1       1       1       1       1       1       1       1       1       1       1       1                                                                                                          | Month  | ıly R |            | able hou | rs must be for t |            |        |                 |             |                  |              |              |               |         |     |      |                 |      |        |
|----------------------------------------------------------------------------------------------------|--------|-------|------------|----------|------------------|------------|--------|-----------------|-------------|------------------|--------------|--------------|---------------|---------|-----|------|-----------------|------|--------|
| 600 characters maximum)         Characters remaining: 500         1 - Monday (copy)       + Add Rep         2 - Tuesday       3 - Wednesday (copy)       + Add Rep         4 - Thursday         Rep Full Time Range       Cap         2 - Tuesday       3 - Wednesday (copy)       + Add Rep         3 - Wednesday (copy)       + Add Rep         4 - Thursday       1         2 - Tuesday       2         3 - Friday (copy)       + Add Rep         4 - Thursday       2         2 - Tuesday       2         2 - Tuesday       2         2 - Tuesday       2         3 - Friday (copy)       + Add Rep         8 - Friday (copy)       + Add Rep         1 - Tursday (copy)       + Add Rep         2                                                                                                    |        |       |            |          |                  | tne time z | one of | the regional of | fice of the | region for which | availability | is provided. |               |         |     |      |                 |      |        |
| 1 - Monday (copy)       + Add Rep       2 - Tuesday       3 - Wednesday (copy)       + Add Rep       4 - Thursday         1       0       1       0       1       0       1       0       1       0       0         2       0       0       0       0       0       0       0       0       0       0       0       0       0       0       0       0       0       0       0       0       0       0       0       0       0       0       0       0       0       0       0       0       0       0       0       0       0       0       0       0       0       0       0       0       0       0       0       0       0       0       0       0       0       0       0       0       0       0       0       0       0       0       0       0       0       0       0       0       0       0       0       0       0       0       0       0       0       0       0       0       0       0       0       0       0       0       0       0       0       0       0       0       0       0       0                                                                                                    |        | nara  |            |          |                  |            |        |                 |             |                  |              |              |               |         |     |      |                 |      |        |
| 1. Monday (opp)       + Add Rep       2. Tuesday       3. Wednesday (opp)       + Add Rep       4. Thursday         Rep       Full Time Range       Cap       Remarks       Rep       Full Time Range       Cap       Remarks       Rep       Full Time Range       Cap       Remarks         I       I </th <th></th> <th></th> <th></th> <th></th> <th></th> <th></th> <th></th> <th></th> <th></th> <th></th> <th></th> <th></th> <th></th> <th></th> <th></th> <th></th> <th></th> <th></th> <th></th>                                                                        |        |       |            |          |                  |            |        |                 |             |                  |              |              |               |         |     |      |                 |      |        |
| 1. Monday (opp)       + Add Rep       2. Tuesday       3. Wednesday (opp)       + Add Rep       4. Thursday         Rep       Full Time Range       Cap       Remarks       Rep       Full Time Range       Cap       Remarks       Rep       Full Time Range       Cap       Remarks         I       I </th <th></th> <th></th> <th></th> <th></th> <th></th> <th></th> <th></th> <th></th> <th></th> <th></th> <th></th> <th></th> <th></th> <th></th> <th></th> <th></th> <th></th> <th></th> <th></th>                                                                        |        |       |            |          |                  |            |        |                 |             |                  |              |              |               |         |     |      |                 |      |        |
| Rep Full Time Range       Cap       Remarks       Rep Full Time Range       Cap       Remarks       Rep Full Time Range       Cap       Remarks         1       0       1       0       1       0       1       0       1       0       1       0       1       0       1       0       1       0       1       0       1       0       1       0       1       0       1       0       1       0       1       0       1       0       1       0       1       0       1       0       1       0       1       0       1       0       1       0       1       0       1       0       1       0       1       0       1       0       1       0       1       1       1       1       1       1       1       1       1       1       1       1       1       1       0       1       0       1       0       1       0       1       0       1       0       1       0       1       0       1       0       1       0       1       0       1       0       1       0       1       0       1       0       1       <                                                                                                    | Chara  |       | -          |          |                  |            |        |                 |             |                  |              |              |               |         |     |      |                 |      |        |
| 1       0       1       0       1       0       1       0       1       0       1       0       1       0       1       0       1       0       1       0       1       0       1       0       1       0       1       0       1       0       1       0       1       0       1       0       1       0       1       0       1       0       1       0       1       0       1       0       1       0       1       0       1       0       1       0       1       0       1       0       1       0       1       0       1       0       1       0       1       0       1       0       1       0       1       0       1       0       1       0       1       0       1       0       1       0       1       0       1       0       1       0       1       0       1       0       1       0       1       0       1       0       1       0       1       0       1       0       1       0       1       0       1       0       1       0       1       0       1                                                                                                    |        |       |            |          |                  |            |        |                 | -           |                  |              |              |               |         |     |      |                 | -    |        |
| C       C                                                                                                    |        |       | Time kange |          | Remarks          | п          | Full   | Time Range      | Cap         | Remarks          |              |              | ige Cap       | Remarks | кер | Futt | Time Range      | Cap  | Remark |
| S - Friday (copy)       + Add Rep         Rep       Full Time Range         Cap       Remarks         Cap       Remarks         Cap       Remarks         Cap       Remarks         Cap       Remarks         Cap       Remarks         Rep       Full Time Range         Cap       Remarks         Rep       Full Time Range         Cap       Remarks         Rep       Full Time Range         Cap       Remarks         Rep       Full Time Range         Cap       Remarks         Rep       Full Time Range         Cap       Remarks         Rep       Full Time Range         Cap       Remarks         Rep       Full Time Range         Cap       Remarks         Rep       Full Time Range         Cap       Remarks         Rep       Full Time Range         Cap       Remarks         Rep       Full Time Range         Remarks       Rep         Remarks       Rep         Remarks       Rep         Remarks       Rep         Remarks       <                                                                                                    |        |       |            |          |                  |            |        |                 |             |                  |              |              |               |         |     |      |                 |      |        |
| 5 - Friday (copy) + Add Rep<br>Rep Full Time Range Cap Remarks<br>2 2 2 2 2 2 2 2 2 2 2 2 2 2 2 2 2 2 2                                                                                                     |        | <     |            |          |                  |            |        |                 |             |                  |              | ☑            |               |         |     |      |                 |      |        |
| Rep Full Time Range       Cap       Remarks         1       Image: Cap       Cap         2       Image: Cap       Cap         8 - Monday       9 - Tuesday (copy)       + Add Rep         10 - Wednesday       11 - Thursday (copy)       + Ad         Rep       Full Time Range       Cap       Remarks         1       Image: Cap       Remarks       Rep       Full Time Range       Cap         1       Image: Cap       Remarks       Rep       Full Time Range       Cap       Remarks                                                                                                    | -      |       |            |          |                  |            |        |                 |             |                  | -            |              |               |         |     |      |                 |      |        |
| Rep Full Time Range       Cap       Remarks         1       Image: Cap       Cap         2       Image: Cap       Cap         8 - Monday       9 - Tuesday (copy)       + Add Rep         10 - Wednesday       11 - Thursday (copy)       + Ad         Rep       Full Time Range       Cap       Remarks         1       Image: Cap       Remarks       Rep       Full Time Range       Cap         1       Image: Cap       Remarks       Rep       Full Time Range       Cap       Remarks                                                                                                    |        |       |            |          |                  |            |        |                 |             |                  |              |              |               |         |     |      |                 |      |        |
| 8 - Monday       9 - Tuesday (copy)       + Add Rep       10 - Wednesday       11 - Thursday (copy)       + Add Rep         8 - Monday       9 - Tuesday (copy)       + Add Rep       10 - Wednesday       11 - Thursday (copy)       + Add Rep         8 - Monday       9 - Tuesday (copy)       + Add Rep       10 - Wednesday       11 - Thursday (copy)       + Add Rep         8 - Monday       9 - Tuesday (copy)       + Add Rep       10 - Wednesday       11 - Thursday (copy)       + Add Rep         8 - Monday       9 - Tuesday (copy)       + Add Rep       10 - Wednesday       11 - Thursday (copy)       + Add Rep         1 - U       1 - U       1 - U       1 - U       1 - U       1 - U       1 - U                                                                                                    |        |       |            |          |                  | )          |        |                 |             |                  |              |              |               |         |     |      |                 |      |        |
| 3 - Monday       9 - Tuesday (copy)       + Add Rep       10 - Wednesday       11 - Thursday (copy)       + Add Rep         Rep Full Time Range       Cap Remarks       Rep Full Time Range       Cap Remarks       Rep Full Time Range       Cap Remarks         1       1       1       1       1       1       1                                                                                                    |        |       | Time Range | Cap      | Remarks          | _          |        |                 |             |                  |              |              |               |         |     |      |                 |      |        |
| 8 - Monday       9 - Tuesday (copy)       + Add Rep       10 - Wednesday       11 - Thursday (copy)       + Add Rep         Rep Full Time Range       Cap       Remarks       Rep Full Time Range       Cap       Remarks       Rep Full Time Range       Cap       Remarks         1       1       1       1       1       1       1       1       1                                                                                                    |        | ~     |            |          |                  |            |        |                 |             |                  |              |              |               |         |     |      |                 |      |        |
| 8 - Monday 9 - Tuesday (copy) + Add Rep 10 - Wednesday 11 - Thursday (copy) + A<br>Rep Full Time Range Cap Remarks Rep Full Time Range Cap Remarks Rep Full Time Range Cap Remarks Rep Full Time Range Cap Remarks 1 0 1 0 1 0 1 0 1 0 1 0 1 0 1 0 1 0 1                                                                                                    |        |       |            |          |                  |            |        |                 |             |                  |              |              |               |         |     |      |                 |      |        |
| Rep Full Time Range         Cap         Remarks         Rep Full Time Range         Cap         Remarks         Rep Full Time Range         Cap         Remarks           1         1         1         1         1         1         1         1         1         1         1         1         1         1         1         1         1         1         1         1         1         1         1         1         1         1         1         1         1         1         1         1         1         1         1         1         1         1         1         1         1         1         1         1         1         1         1         1         1         1         1         1         1         1         1         1         1         1         1         1         1         1         1         1         1         1         1         1         1         1         1         1         1         1         1         1         1         1         1         1         1         1         1         1         1         1         1         1         1         1         1         1         1                                                                                                    | 2      |       |            | 111      | 11               |            |        |                 |             |                  |              |              |               |         |     |      |                 |      |        |
| Rep Full Time Range         Cap         Remarks         Rep Full Time Range         Cap         Remarks         Rep Full Time Range         Cap         Remarks           1         1         1         1         1         1         1         1         1         1         1         1         1         1         1         1         1         1         1         1         1         1         1         1         1         1         1         1         1         1         1         1         1         1         1         1         1         1         1         1         1         1         1         1         1         1         1         1         1         1         1         1         1         1         1         1         1         1         1         1         1         1         1         1         1         1         1         1         1         1         1         1         1         1         1         1         1         1         1         1         1         1         1         1         1         1         1         1         1         1         1         1         1                                                                                                    | 2      | •     |            |          |                  |            |        |                 |             |                  |              |              |               |         |     |      |                 |      |        |
| Rep         Full         Time Range         Cap         Remarks         Rep         Full         Time Range         Cap         Remarks           1         1         1         1         1         1         1         1         1         1         1         1         1         1         1         1         1         1         1         1         1         1         1         1         1         1         1         1         1         1         1         1         1         1         1         1         1         1         1         1         1         1         1         1         1         1         1         1         1         1         1         1         1         1         1         1         1         1         1         1         1         1         1         1         1         1         1         1         1         1         1         1         1         1         1         1         1         1         1         1         1         1         1         1         1         1         1         1         1         1         1         1         1         1 </td <td>2</td> <td></td> <td></td> <td></td> <td></td> <td></td> <td></td> <td></td> <td></td> <td></td> <td></td> <td></td> <td></td> <td></td> <td></td> <td></td> <td></td> <td></td> <td></td> | 2      |       |            |          |                  |            |        |                 |             |                  |              |              |               |         |     |      |                 |      |        |
|                                                                                                    | 2      |       | 8 - M      | onday    |                  |            |        | 9 - Tuesday (co | (vac        | + Add Rep        |              |              | 10 - Wednesda | V       |     | 1    | 1 - Thursday (o | opy) | + A    |
|                                                                                                    | 2<br>2 |       |            |          | Remarks          | Rep        |        |                 |             |                  |              |              |               |         | Rep |      |                 |      |        |
|                                                                                                    | 2<br>2 |       |            |          | Remarks          |            | Full   |                 |             |                  |              |              |               |         |     | Full |                 |      | + A    |

Solo Copy feature

|       | . ,      | 1 - Monday <mark>(done</mark> | )   | + Add Rep |
|-------|----------|-------------------------------|-----|-----------|
|       | Rep Ful  | l Time Range                  | Сар | Remarks   |
|       | 1        | 08:00-14:00                   | 4   |           |
| Paste |          |                               |     |           |
|       | 3        | - Wednesday (pas              | te) | + Add Rep |
|       | Rep Full | Time Range                    | Сар | Remarks   |
|       | 1 🗆      | 08:00-14:00                   | 4   |           |

Done

|        |      | 1 - Monday <mark>(done</mark> ) | )   | + Add Rep |
|--------|------|---------------------------------|-----|-----------|
| Rep    | Full | Time Range                      | Сар | Remarks   |
| 1<br>🔽 |      | 08:00-14:00                     | 4   |           |

Save or submit monthly availability.

|           | Representative<br>Availability<br>Portal                                                                                                    |                                |        |           |     |      |                    |      |                    |         |         |                                |      |           |
|-----------|----------------------------------------------------------------------------------------------------|--------------------------------|--------|-----------|-----|------|--------------------|------|--------------------|---------|---------|--------------------------------|------|-----------|
|           | restGr                                                                                                    |                                | 1/2024 | 6         | 0   | ×    | Cap (optional)     |      | ragion for which a | voilobi | lity io | provided                       |      |           |
| Mont (500 | * Reminder: Submitted available hours must be for the time zone of the regional office of the region for which availability is provided.  Monthly Remarks  (500 characters maximum)  Characters remaining: 500 |                                |        |           |     |      |                    |      |                    |         |         |                                |      |           |
|           |                                                                                                    | 1 - Monday <mark>(don</mark> e | e)     | + Add Rep |     |      | 2 - Tue            | sday |                    |         | 3       | - Wednesday <mark>(pa</mark> s | ste) | + Add Rep |
| Rep       | Full                                                                                                    | Time Range                     | Сар    | Remarks   | Rep | Full | Time Range         | Cap  | Remarks            | Rep     | Full    | Time Range                     | Сар  | Remarks   |
| 1         |                                                                                                    | 08:00-14:00                    | 4      |           | 1   |      |                    |      |                    | 1       |         | 08:00-14:00                    | 4    |           |
|           |                                                                                                    | 4 - Thu                        | ırsday |           |     |      | 5 - Friday (paste) | )    | + Add Rep          |         |         |                                |      |           |
| Rep       | Full                                                                                                    | Time Range                     | Cap    | Remarks   | Rep | Full | Time Range         | Сар  | Remarks            |         |         |                                |      |           |
| Sav       | /e                                                                                                    | Submit                         |        |           | 1   |      | 08:00-14:00        | 4    |                    |         |         |                                |      |           |

Successfully saved notification.

|                        | Representative<br>Availability<br>Portal |                                 |                         |                |          |         |                    |             |                    |        |          |                  |      |           |
|------------------------|------------------------------------------|---------------------------------|-------------------------|----------------|----------|---------|--------------------|-------------|--------------------|--------|----------|------------------|------|-----------|
| <b>Group</b><br>SoloTe |                                          | Region<br>up Region 2           | <b>Availa</b><br>1/2024 | bility Period  | Monthl   | y Case  | e Cap (optional)   | 0           |                    |        |          |                  |      |           |
| * Rem                  | inder:                                   | Submitted avail                 | able hou                | rs must be for | the time | zone c  | of the regional of | fice of the | region for which a | vailab | ility is | provided.        |      |           |
|                        | -                                        | narks 🕑<br>ers maximum)         |                         |                |          |         |                    |             |                    |        |          |                  |      |           |
| Charao                 |                                          | emaining: 500<br>- Monday (done | <del>)</del>            | + Add Rep      | )        |         | 2 - T              | uesday      |                    |        | 3        | - Wednesday (pa: | ste) | + Add Rep |
| Rep                    | Full 1                                   | ime Range                       | Cap                     | Remarks        | Re       | p Full  | Time Range         | Cap         | Remarks            | Rep    | Full     | Time Range       | Cap  | Remarks   |
| 1                      |                                          | 08:00-14:00                     | 4                       |                |          |         |                    |             |                    | 1<br>🗹 |          | 08:00-14:00      | 4    |           |
|                        |                                          | 4 - Thu                         | ırsday                  |                |          |         | 5 - Friday (pas    | te)         | + Add Rep          |        |          |                  |      |           |
| Rep                    | Full 1                                   | ime Range                       | Cap                     | Remarks        | Re       | p Full  | Time Range         | Сар         | Remarks            |        |          |                  |      |           |
| Save                   |                                          | Submit                          |                         |                | Availab  | lity ha | s been saved       | <b>×</b>    |                    |        |          |                  |      |           |

Review/Confirmation screen and saved.

| 1          | Confirmation ×                                                                                                    |
|------------|----------------------------------------------------------------------------------------------------|
|            | Choosing "Submit" will lock the availability submission for the month selected and you will be unable to make changes to your monthly availability selections.<br>If you require modifications after submitting your response, please contact SSA's External Liaison Unit at 866-964-1714.<br>Are you sure you want to submit your response? |
| Rep 1<br>1 | Summary of Availability<br>1/1/2024<br>Rep 1 - Available 08:00-14:00 (cap: 4)                                                                                                    |
| Rep        | 1/3/2024<br>Rep 1 - Available 08:00-14:00 (cap: 4)                                                                                                    |
| 1<br>•     | 1/5/2024<br>Rep 1 - Available 08:00-14:00 (cap: 4)                                                                                                    |
|            | 1/9/2024<br>Rep 1 - Available 08:00-14:00 (cap: 4)<br>1/11/2024                                                                                                    |
| Rep<br>1   | Rep 1 - Available 08:00-14:00 (cap: 4)                                                                                                    |
|            | Submit Cancel                                                                                                    |
| Save       | Submit Availability has been saved                                                                                                    |

Availability successfully submitted.

| A LAL         | Representative<br>Availability<br>Portal |             |      |                       |         |            |                |        |              |         |        |                  |       |               |        |      |             |     |         |
|---------------|------------------------------------------|-------------|------|-----------------------|---------|------------|----------------|--------|--------------|---------|--------|------------------|-------|---------------|--------|------|-------------|-----|---------|
| Grou<br>SoloT | estGr                                    |             | n 2  | Availabilit<br>1/2024 |         |            | Monthly Cas    |        |              |         | of the | ragion for whi   | ch ov | oilobility io | provid | dod  |             |     |         |
|               |                                          | emarks 🛛    | wana | ole nours n           | iust De | e IOF L    | në umë zonë    | or the | e regional c | onice ( | or the | region for whi   | cn av | anabinty is   | provid | uea. |             |     |         |
|               |                                          | 1 - Mond    | ay   |                       |         |            | 2 - Tuesd      | ay     |              |         |        | 3 - Wedneso      | day   |               |        |      | 4 - Thursd  | ay  |         |
| Rep           | Full                                     | Time Range  | Сар  | Remarks               | Rep     | Full       | Time Range     | Cap    | Remarks      | Rep     | Full   | Time Range       | Сар   | Remarks       | Rep    | Full | Time Range  | Cap | Remarks |
| 1<br>✓        | 0                                        | 08:00-14:00 | 4    |                       | 1<br>Ø  | 0          |                |        |              | 1<br>✓  | 0      | 08:00-14:00      | 4     |               | 1<br>Ø | 0    |             |     |         |
|               |                                          | 5 - Frida   | y    |                       |         |            |                |        |              |         |        |                  |       |               |        |      |             |     |         |
| Rep           | Full                                     | Time Range  | Сар  | Remarks               |         |            |                |        |              |         |        |                  |       |               |        |      |             |     |         |
| 1<br>✓        | 0                                        | 08:00-14:00 | 4    |                       |         |            |                |        |              |         |        |                  |       |               |        |      |             |     |         |
|               |                                          | 8 - Monda   | IV   |                       |         |            | 9 - Tuesda     | v      |              |         |        | 10 - Wednesd     | lav   |               |        |      | 11 - Thursd | av  |         |
| Rep           | Full                                     | Time Range  | ·    | Remarks               | Rep     |            | 0 700300       | .,     |              |         |        | 10               |       |               |        |      | Time Range  | ·   | Remarks |
| 1             | 0                                        |             |      |                       |         | <b>S</b> 4 | Availability s | ucces  | ssfully sul  | omitte  | d. Er  | nter availabilit | y for | another r     | egion  | ×    | 08:00-14:00 |     |         |

### Home screen after successful submission.

|                 | Representative<br>Availability<br>Portal | 3                      |                        |                     |                        |                                       |
|-----------------|------------------------------------------|------------------------|------------------------|---------------------|------------------------|---------------------------------------|
| Group<br>SoloTe | estGroup                                 |                        |                        |                     |                        |                                       |
| Mond            | lay                                      | Tuesday                | Wednesday              | Thursday            | Friday                 | Monthly Case Cap (optional) 😡         |
| 1               | Available                                | 2<br>Ø<br>Unavailable  | 3<br>Available         | 4 Ø<br>Unavailable  | 5<br>Available         | 60<br>Max Reps Per Day @<br>1<br>Next |
| 8               | Ø<br>Unavailable                         | 9<br>Available         | 10<br>Ø<br>Unavailable | 11<br>Available     | 12<br>Ø<br>Unavailable |                                       |
| 15              | <b>✓</b><br>Available                    | 16<br>⊘<br>Unavailable | 17<br>Available        | 18 🥏<br>Unavailable | 19<br>Available        |                                       |
| 22              | Ø<br>Unavailable                         | 23<br>Available        | 24 Ø<br>Unavailable    | 25<br>Available     | 26<br>⊘<br>Unavailable |                                       |
| 29              | Available                                | 30<br>Ø<br>Unavailable | 31<br>Available        |                     |                        |                                       |

## CONSOLIDATED DSG

| MondayTuesdayWednesdayThursdayFriday123452Available232452891011121516171819                                                                                                    | Monthly Case Cap (optiona<br>200 × | Friday |          |           |         |     |      |
|----------------------------------------------------------------------------------------------------|------------------------------------|--------|----------|-----------|---------|-----|------|
| Image: AvailableImage: AvailableImage: AvailableImage: AvailableImage: AvailableImage: Available89Image: Available10Image: Available11Image: Available1215Image: Available17Image: Available19Image: Available                                                                                                    | 200 ×                              |        | Thursday | Wednesday | Tuesday | day | Mond |
| UnavailableImage: Constraint of the sector of the sector of t | * Max Reps Per Day @               |        |          |           |         |     | 1    |
|                                                                                                    | Next                               |        |          |           |         |     | 8    |
|                                                                                                    |                                    |        |          |           |         |     | 15   |
| 22 23 24 25 26 26 Unavailable Unavailable Unavailable Unavailable                                                                                                    |                                    |        |          |           |         |     | 22   |

Сору

|       |        |      | 1 - Monday (copy) |     | + Add Rep |
|-------|--------|------|-------------------|-----|-----------|
|       | Rep    | Full | Time Range        | Сар | Remarks   |
|       | 1      |      | 09:00-14:00       | 4   |           |
|       | 2<br>🔽 |      | 08:00-13:00       | 5   |           |
|       | 3<br>🔽 |      |                   |     |           |
|       | 4      |      | 08:30-14:00       | 5   |           |
| Paste |        |      |                   |     |           |
|       |        | 3 -  | Wednesday (paste  | e)  | + Add Rep |
|       | Rep    | Full | Time Range        | Сар | Remarks   |
|       | 1<br>🔽 |      | 09:00-14:00       | 4   |           |
|       | 2<br>🗹 |      | 08:00-13:00       | 5   |           |
|       | 3<br>🗹 |      |                   |     |           |
|       | 4<br>🗹 |      | 08:30-14:00       | 5   |           |
| Done  |        |      |                   |     |           |

Do

|        |      | 1 - Monday <mark>(done)</mark> |     | + Add Rep |
|--------|------|--------------------------------|-----|-----------|
| Rep    | Full | Time Range                     | Сар | Remarks   |
| 1      |      | 09:00-14:00                    | 4   |           |
| 2<br>🔽 |      | 08:00-13:00                    | 5   |           |
| 3<br>🗹 |      |                                |     |           |
| 4<br>🔽 |      | 08:30-14:00                    | 5   |           |

### +Add Rep

|        | 1    | 1 - Thursday <mark>(past</mark> | e)  | + Add Rep |
|--------|------|---------------------------------|-----|-----------|
| Rep    | Full | Time Range                      | Сар | Remarks   |
| 1<br>🔽 |      | 09:00-14:00                     | 4   |           |
| 2<br>🔽 |      | 8:00-13:00                      | 5   |           |
| 3<br>🔽 |      | 09:00-14:00                     | 3   |           |
| 4<br>🔽 |      | 08:30-14:00                     | 5   |           |
| 5<br>🗹 |      | 09:00-13:30                     | 3   |           |

#### Confirmation review page.

#### Confirmation

| Choosing 'Submit' will lock the availability submission for the month selected and you will be unable to make changes to your monthly availability selections. If you require modifications after submitting your response, please contact SSA's Externa 866-964-1714. | al Liaison Unit at |
|----------------------------------------------------------------------------------------------------|--------------------|
| Are you sure you want to submit your response?                                                                                                    | I                  |
| Summary of Availability<br>11/12024<br>Reg 1 - Available (09.00-14.00 (cap. 4)<br>Reg 3 - Available (09.00-13.00 (cap. 5)<br>Reg 3 - Available (03.00-14.00 (cap. 5)                                                                                                   |                    |
| 13/2024<br>Rep 1 - Available (9:00-14:00 (cap. 4)<br>Rep 2 - Available (9:00-13:00 (cap. 5)<br>Rep 4 - Available (9:3:0-14:00 (cap. 5)                                                                                                    |                    |
| 1552024<br>Reg 1 - Available 09:00-14:00 (cap: 4)<br>Reg 2 - Available 08:00-13:00 (cap: 5)<br>Reg 4 - Available full day<br>Reg 4 - Available 08:30-14:00 (cap: 5)                                                                                                    |                    |
| 19/2024<br>Rep 1 - Available 09:00-14:00 (cap. 4)<br>Rep 2 - Available 08:00-13:00 (cap. 5)<br>Rep 4 - Available 08:30-14:00 (cap. 5)                                                                                                    |                    |
| 11112024<br>Rep 1 - Available 08:00-14:00 (cap: 4)<br>Rep 2 - Available 08:00-13:00 (cap: 5)<br>Rep 4 - Available 08:30-14:00 (cap: 5)                                                                                                    |                    |
| Submt Cancel                                                                                                    |                    |

×

## Confirmation of submission through portal

|          |           | : Submitted a |          |             |                  |       | 200           |        |              | I) 😡          |           |                           |        |               |          |           |             |     |         |          |           |                                          |     |        |
|----------|-----------|---------------|----------|-------------|------------------|-------|---------------|--------|--------------|---------------|-----------|---------------------------|--------|---------------|----------|-----------|-------------|-----|---------|----------|-----------|------------------------------------------|-----|--------|
|          |           | emarks 🛛      | vailat   | ole hours m | ust be           | e for | the time zone | of the | e regional o | office        | of the    | region for wh             | ich av | ailability is | prov     | ided.     |             |     |         |          |           |                                          |     |        |
|          |           |               |          |             |                  |       |               |        |              |               |           |                           |        |               |          |           |             |     |         |          |           |                                          |     |        |
| Den      | Euli      | 1 - Monda     | •        | Domorko     | Dep              | Eul   | 2 - Tuesd     |        | Domosko      | Don           | Euli      | 3 - Wednes                |        | Domosko       | Per      | Eall      | 4 - Thurso  |     | Domosko | Den      | Euli      | 5 - Friday<br>Time Range                 |     | Rema   |
| 1<br>•   | Ø         | 09:00-14:00   |          |             | 1<br>0           | Ø     |               |        |              | 1<br>•        | Ø         | 09:00-14:00               |        |               | 1<br>Ø   | Ø         |             |     |         | 1        | Ø         | 09:00-14:00                              |     |        |
| 2<br>•   | 0         | 08:00-13:00   | 5        |             |                  |       |               |        |              | 2             | 0         | 08:00-13:00               | 5      |               |          |           |             |     |         | 2<br>•   | 0         | 08:00-13:00                              | 5   |        |
| 3<br>•   | ~         |               |          |             |                  | 0     |               |        |              | 3<br>•        | ~         |                           |        |               |          | $\otimes$ |             |     |         | 3        | ~         |                                          |     |        |
| 4        | 0         | 08:30-14:00   | 5        |             | 4                |       |               |        |              | 4             | 0         | 08:30-14:00               | 5      |               | 4        |           |             |     |         | 4        | 0         | 08:30-14:00                              | 5   |        |
| Rep      | Full      | Time Range    | Cap      | Remarks     | Rep              |       | Time Range    |        | Remarks      | Rep           | Full      | Time Range                | Cap    | Remarks       | Rep      |           |             |     | Remarks | Rep      | Full      | Time Range                               | Cap | Remarl |
| 1<br>Ø   | 0         |               |          |             | 1                | 0     | 09:00-14:00   | 4      |              |               | 0         |                           |        |               | 1<br>~   | 0         | 09:00-14:00 | 4   |         |          | $\oslash$ |                                          |     |        |
| 2<br>Ø   |           |               |          |             | 2                | 0     | 08:00-13:00   | 5      |              |               |           |                           |        |               | 2        | 0         | 08:00-13:00 | 5   |         |          |           |                                          |     |        |
| 3<br>Ø   | 0         |               |          |             | 3                | ~     |               |        |              | 3<br>Ø        | $\oslash$ |                           |        |               | 3<br>✓   | ~         |             |     |         | 3<br>Ø   | $\oslash$ |                                          |     |        |
| 4<br>Ø   |           |               |          |             | 4                | 0     | 08:30-14:00   | 5      |              | 4<br>Ø        |           |                           |        |               | 4<br>•   | 0         | 08:30-14:00 | 5   |         | 4<br>Ø   |           |                                          |     |        |
|          |           |               |          |             |                  |       |               |        |              |               |           |                           |        |               | 5<br>✓   | 0         | 09:00-13:30 | 3   |         |          |           |                                          |     |        |
|          |           |               |          |             |                  |       |               |        |              |               |           |                           |        |               |          |           |             |     |         |          |           |                                          |     |        |
|          |           |               |          |             |                  |       | 16 - Tuesc    | lay    |              |               |           | 17 - Wednes               |        |               |          |           | 18 - Thurs  |     |         |          |           | 19 - Frida                               | у   |        |
|          |           | 15 - Mond     |          |             |                  |       |               |        |              |               |           |                           |        |               |          |           |             |     |         |          |           |                                          |     |        |
|          |           | Time Range    | Cap      | Remarks     |                  |       | l Time Range  | Cap    | Remarks      |               |           |                           |        |               |          |           | Time Range  | Cap | Remarks |          |           |                                          |     |        |
| Rep<br>1 | Full<br>Ø |               | Cap<br>4 | Remarks     | <b>Rep</b> 1 ⊘ 2 | Full  | l Time Range  | Cap    | Remarks      | Rep<br>1<br>• | Full      | Time Range<br>09:00-14:00 | 4      | Remarks       | Rep<br>1 | Full      | Time Range  | Cap | Remarks | Rep<br>1 | Full      | Time Range<br>09:00-14:00<br>08:00-13:00 | 4   | Rema   |

#### Home screen after successful submission.

| ConTestGroup V Region 1 | Availability Period    |                     |                        |                        |                                |
|-------------------------|------------------------|---------------------|------------------------|------------------------|--------------------------------|
| Monday                  | Tuesday                | Wednesday           | Thursday               | Friday                 | Monthly Case Cap (option       |
| 1<br>Available          | 2<br>Ø<br>Unavailable  | 3<br>Available      | 4 Ø<br>Unavailable     | 5<br>Available         | 200<br>Max Reps Per Day @<br>4 |
| 8<br>⊘<br>Unavailable   | 9<br>Available         | 10 Ø<br>Unavailable | 11<br>Available        | 12<br>Ø<br>Unavailable | Next                           |
| 15<br>Available         | 16<br>Ø<br>Unavailable | 17<br>Available     | 18<br>Ø<br>Unavailable | 19<br>Available        |                                |
| 22<br>Ø<br>Unavailable  | 23<br>Available        | 24 Ø<br>Unavailable | 25<br>Available        | 26<br>Ø<br>Unavailable |                                |
| 29                      | 30<br>Ø<br>Unavailable | 31                  |                        |                        |                                |

## **GEOGRAPHIC DSG**

| Repres<br>Availab<br>Portal | entative<br>vility    |                 |                       |              |                       |              |                       |             |                       |                             |
|-----------------------------|-----------------------|-----------------|-----------------------|--------------|-----------------------|--------------|-----------------------|-------------|-----------------------|-----------------------------|
| Group<br>GeoTestGr          | roup V Region 1 V     | Availability Pe | riod                  |              |                       |              |                       |             |                       |                             |
| Monday                      |                       | Tuesday<br>2    |                       | Wednesd<br>3 | ay                    | Thursda<br>4 | у                     | Friday<br>5 |                       | Monthly Case Cap (optional) |
|                             | Unavailable           | 2               | <b>∨</b><br>Available | 3            | <br>Unavailable       | 4            | <b>∨</b><br>Available | 5           | Unavailable           | * Max Reps Per Day @        |
| 8                           | <b>⊘</b><br>Available | 9               | Unavailable           | 10           | <b>⊘</b><br>Available | 11           | Unavailable           | 12          | <b>♂</b><br>Available | Next                        |
| 15                          | Unavailable           | 16              | <b>☑</b><br>Available | 17           | Unavailable           | 18           | <b>⊘</b><br>Available | 19          | Unavailable           |                             |
| 22                          | <b>☑</b><br>Available | 23              | Unavailable           | 24           | <b>∨</b><br>Available | 25           | Unavailable           | 26          | <b>∨</b><br>Available |                             |
| 29                          | Unavailable           | 30              | <b>∠</b><br>Available | 31           | Unavailable           |              |                       |             |                       |                             |

Сору

|        |      | 2 - 1      | Fuesday | r (copy)                  | + Add Rep |
|--------|------|------------|---------|---------------------------|-----------|
| Rep    | Full | Time Range | Сар     | Locations                 | Remarks   |
| 1      |      |            | 5       | CT • HARTFORD •           |           |
| 2<br>🗹 |      |            | 4       | MA • BOSTON •             |           |
| 3<br>🔽 |      |            | 5       | ME • PORTLAND ME •<br>• • |           |

Paste

|        |      |            | 4 - Thursday | / (paste)       | + Add Rep |
|--------|------|------------|--------------|-----------------|-----------|
| Rep    | Full | Time Range | Cap          | Locations       | Remarks   |
| 1      |      |            | 5            | CT • HARTFORD • |           |
| 2<br>🗹 |      |            | 4            | MA - BOSTON -   |           |
| 3<br>🗹 |      |            | 5            | ME  PORTLAND ME |           |

#### Done

|        |      | 2 - 1      | Tuesday | (done)             | + Add Rep |
|--------|------|------------|---------|--------------------|-----------|
| Rep    | Full | Time Range | Сар     | Locations          | Remarks   |
| 1      |      |            | 5       | CT • HARTFORD •    |           |
| 2<br>🗹 |      |            | 4       | MA SOSTON S        |           |
| 3<br>🔽 |      |            | 5       | ME • PORTLAND ME • |           |

### +Add Rep

|        |      | 8 -        | Monday | (copy)            | + Add Rep |
|--------|------|------------|--------|-------------------|-----------|
| Rep    | Full | Time Range | Cap    | Locations         | Remarks   |
| 1      |      |            | 5      | RI V PROVIDENCE V |           |
| 2<br>🗹 |      |            | 4      | NH V MANCHESTER V |           |
| 3<br>🗹 |      |            | 5      | MA SPRINGFIELD V  |           |
| 4      |      |            | 3      | CT • NEW HAVEN •  |           |

#### Successfully saved information.

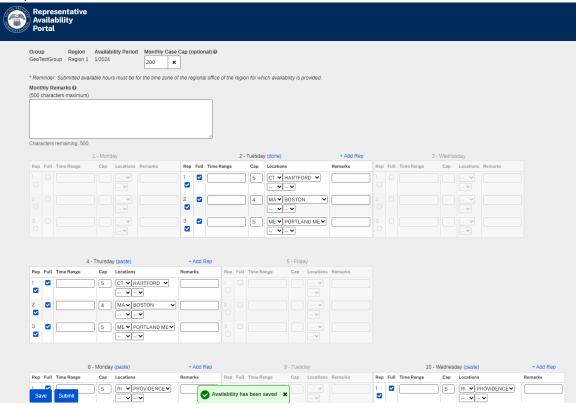

#### Confirmation review page.

#### Confirmation

Choosing "Submit" will lock the availability submission for the month selected and you will be unable to make changes to your monthly availability selections. If you require modifications after submitting your response, please contact SSA's External Liaison Unit at 866-964-1714. Are you sure you want to submit your response? Summary of Availability 1/2/2024 Rep 1 - Available full day (cap: 5) in CT(HARTFORD) Rep 2 - Available full day (cap: 4) in MA(BOSTON) Rep 3 - Available full day (cap: 5) in ME(PORTLAND ME) 1/4/2024

×

-

Juli2024 Rep 1 - Available full day (cap: 5) in CT(HARTFORD) Rep 2 - Available full day (cap: 4) in MA(BOSTON) Rep 3 - Available full day (cap: 5) in ME(PORTLAND ME)

18/2024 Rep 1 - Available full day (cap. 5) in RI(PROVIDENCE) Rep 2 - Available full day (cap. 4) in NH(MANCHESTER) Rep 3 - Available full day (cap. 3) in A(SPRINGFIELD) Rep 4 - Available full day (cap. 3) in CT(NEW HAVEN)

1/10/2024 110/02024 Rep 1 - Available full day (cap: 5) in RI(PROVIDENCE) Rep 2 - Available full day (cap: 4) in NH(MANCHESTER) Rep 3 - Available full day (cap: 5) in MA(SPRINGFIELD) Rep 4 - Available full day (cap: 3) in CT(NEW HAVEN)

#### 1/12/2024

11/2/2024 Rep 1 - Available full day (cap: 5) in RI(PROVIDENCE) Rep 2 - Available full day (cap: 4) in NH(MANCHESTER) Rep 3 - Available full day (cap: 5) in MA(SPRINGFIELD) Rep 4 - Available full day (cap: 3) in CT(NEW HAVEN)

#### 1/16/2024

Submit Cancel

Successful submission through portal.

|              | n     |         | Region   | A1     | vailabili | ty Period  | Mo                               | othly i |          | an (onti | anal) @                                      |              |            |          |           |            |          |           |         |        |      |          |         |          |           |         |          |      |            |         |                 |     |
|--------------|-------|---------|----------|--------|-----------|------------|----------------------------------|---------|----------|----------|----------------------------------------------|--------------|------------|----------|-----------|------------|----------|-----------|---------|--------|------|----------|---------|----------|-----------|---------|----------|------|------------|---------|-----------------|-----|
| Grou<br>Geo1 |       | iroup   | Region   |        |           | sy Period  | 200                              |         | mae of   | w tohu   | /ind) U                                      |              |            |          |           |            |          |           |         |        |      |          |         |          |           |         |          |      |            |         |                 |     |
| * Ren        | nind  | ər: Sui | mitted a | ailabh | e hours   | must be fo | or the i                         | time za | ne of th | e regior | al office of t                               | he region fo | or which a | railabii | lity is j | provided.  |          |           |         |        |      |          |         |          |           |         |          |      |            |         |                 |     |
| Mont         | hly i | Rema    | ks 😡     |        |           |            |                                  |         |          |          |                                              |              |            |          |           |            |          |           |         |        |      |          |         |          |           |         |          |      |            |         |                 |     |
|              |       |         |          |        |           |            |                                  |         |          |          |                                              |              |            |          |           |            |          |           |         |        |      |          |         |          |           |         |          |      |            |         |                 |     |
|              |       |         | 1 - M    |        |           |            |                                  |         |          |          | Tuesday                                      |              |            |          |           |            | Vednes   |           |         |        |      |          |         | Thursday |           |         |          |      |            | - Frida |                 |     |
| Rep          | Ful   | Tim     | Range    | ap L   | ocations  | Remarks    | Rep                              | Full    | Time R   | ange Ca  | p Location                                   | 5            | Remarks    | Rep      | Full      | Time Rang  | e Cap    | Locations | Remarks | Rep    | Full | Time Ran | ge Cap  | Location | 15        | Remarks | Rep      | Full | Time Range | Cap     | Locations Remar | rks |
|              |       |         |          |        |           |            | 1                                | ~       |          | 5        | CTHART                                       | FORD         |            |          |           |            |          |           |         | 1      | ~    |          | 5       | CTHAR    | TFORD     |         |          |      |            |         |                 |     |
|              |       |         |          |        |           |            | 2                                |         |          | 4        |                                              | TON          |            |          |           |            |          |           |         | *<br>2 | 4    |          | 4       | MABO     | TON       |         |          |      |            |         |                 |     |
|              |       |         |          |        |           |            | 4                                | ~       |          | 4        | MABUS                                        | ION          |            |          |           |            |          |           |         | 4      | -    |          | 4       | MABO:    | STOR      |         |          |      |            |         |                 |     |
|              |       |         |          |        |           |            | 3                                | ~       |          | 5        | MEPOR                                        | TLAND ME     |            |          |           |            |          |           |         | 3      | ~    |          | 5       | MEPOF    | TLAND ME  |         |          |      |            |         |                 |     |
|              |       |         |          |        |           |            | ~                                |         |          |          |                                              |              |            |          |           |            |          |           |         | ~      |      |          |         |          |           |         |          |      |            |         |                 |     |
| Rep          | Ful   | Tim     | Range    | ap L   | ocations  |            | Rem                              | arks    | Rep Fu   | ll Time  | Range Cap                                    | Locations    | Remarks    | Rep      | Full      | Time Range | Cap      | Locations |         | Rema   | irks | Rep Full | Time Ra | ange Cap | Locations | Remarks | Rep      | Full | Time Range | Cap     | Locations       |     |
| Rep<br>1     | Ful   |         |          |        |           | DENCE      | Rem                              | arks    | Rep Fu   |          | Range Cap                                    | Locations    | Remarks    | Rep<br>1 | Full      | Time Range | Cap<br>5 | RIPROVIE  |         | Rema   | irks | Rep Full | Time Ra | ange Cap | Locations | Remarks | Rep<br>1 |      | Time Range |         | RIPROVIDENCE    |     |
| 1            | ľ     |         |          |        |           | DENOL      |                                  |         |          |          |                                              |              |            | 1        | -         |            |          |           |         |        |      |          |         |          |           |         | ~        |      |            | Ĭ       |                 |     |
| 2            | ~     |         |          |        |           | CHESTER    |                                  |         |          |          |                                              |              |            | 2        | ~         |            | 4        |           | HESTER  |        |      |          |         |          |           |         | 2        | ~    |            | 4       | NHMANCHESTE     | R   |
| ~            |       |         |          |        |           |            |                                  |         |          |          |                                              |              |            | ~        |           |            |          |           |         |        |      |          |         |          |           |         | ~        |      |            |         |                 |     |
| 3            | 1     |         | 1        |        | MASPRI    | NGFIELD    |                                  |         |          |          |                                              |              |            | 3<br>•   | 1         |            | 5        | MASPRIN   | VGFIELD |        |      |          |         |          |           |         | 3        | 1    |            | 5       | MASPRINGFIELD   |     |
| 4            | ~     |         |          | 8 0    | TNEW      | HAVEN      |                                  |         |          |          |                                              |              |            | 4        | ~         |            | 3        | CTNEW F   | AVEN    |        |      |          |         |          |           |         | 4        | ~    |            | 3       | CTNEW HAVEN     |     |
| *            |       |         |          |        |           |            |                                  |         |          |          |                                              |              |            | *        |           |            |          |           |         |        |      |          |         |          |           |         | ~        |      |            |         |                 |     |
|              |       |         |          |        |           |            |                                  |         |          |          |                                              |              |            |          |           |            |          |           |         |        |      |          |         |          |           |         |          |      |            |         |                 |     |
|              |       |         | 15 - M   |        |           |            |                                  |         |          | 10       | - Tuesdav                                    |              |            |          |           | 17         | Nedne    | eriau     |         |        |      |          | 10      | Thursdav |           |         |          |      | 10         | - Frid  | 9.V             |     |
|              | Ful   | LTim    |          |        |           | Remarke    | Ren                              | Full    | Time P   |          | <ul> <li>Desuay</li> <li>Location</li> </ul> |              | Remarks    | Rec      | Full      | Time Rang  |          |           | Remarke | Ren    | Full | Time Ram |         |          |           | Remarke | Rec      | Full |            |         | Locations Remar | rke |
|              | 0     |         |          |        |           |            | 1                                |         |          | ingo ca  |                                              |              |            | 1        | Ø         |            |          |           |         | 1      | - ou |          |         | CTHAR    |           |         | 1        | 0    |            |         |                 |     |
|              |       |         |          |        |           |            | 1                                |         |          |          |                                              |              |            |          |           |            |          |           |         | 1      | 1    |          |         |          |           |         |          |      |            |         |                 |     |
|              |       |         |          |        |           |            | 2                                | ~       |          | 4        | MABOS                                        | TON          |            |          |           |            |          |           |         | 2      | ~    |          | 4       | MABO     | STON      |         |          |      |            |         |                 |     |
|              |       |         |          |        |           |            |                                  |         |          |          |                                              |              |            |          |           |            |          |           |         | ×      |      |          |         |          |           |         |          |      |            |         |                 |     |
|              |       |         |          |        |           |            | <ul> <li>✓</li> <li>3</li> </ul> | ~       |          | 5        |                                              | TLAND ME     |            |          |           |            |          |           |         | 3      | ~    |          | 5       |          | TLAND ME  |         |          |      |            |         |                 |     |

Home screen after successful submission.

| Representative<br>Availability<br>Portal |                   | d                |                  |                     |                        |                                |
|------------------------------------------|-------------------|------------------|------------------|---------------------|------------------------|--------------------------------|
| GeoTestGroup V Re                        | jion 1 V 1/2024 V | Wa               | ednesday         | Thursday            | Friday                 | Monthly Case Cap (optiona      |
| 1<br>Unavailable                         | 2                 | Available 3      | -                | 4<br>Available      | 5 Ø<br>Unavailable     | 200<br>Max Reps Per Day @<br>3 |
| 8<br>Available                           | 9                 | Ø<br>Unavailable |                  | 11 Ø<br>Unavailable | 12<br>Available        | Next                           |
| 15<br>⊘<br>Unavailable                   | 16                | Available        | Ø<br>Unavailable | 18<br>Available     | 19<br>Ø<br>Unavailable |                                |
| 22<br>Available                          | 23                | Ø<br>Unavailable | Available        | 25 Ø<br>Unavailable | 26<br>Available        |                                |
| 29<br>Ø<br>Unavailable                   | 30                | Available 31     | Ø<br>Unavailable |                     |                        |                                |

### **HYBRID DSG**

| Portal<br>Group Region<br>HybridTestGroup V Region 1 | Availability Period |                    |                     |                 |                                                    |
|------------------------------------------------------|---------------------|--------------------|---------------------|-----------------|----------------------------------------------------|
| Monday                                               | Tuesday             | Wednesday          | Thursday            | Friday          | Monthly Case Cap (optional) @                      |
| 1 Unavailable                                        | 2<br>Available      | 3 🗌<br>Unavailable | 4 Unavailable       | 5<br>Available  | 150     X       • Max Reps Per Day @       3     X |
| 8<br>Available                                       | 9                   | 10<br>Available    | 11 Dravailable      | 12              | Next                                               |
| 15                                                   | 16<br>Available     | 17                 | 18<br>Available     | 19              |                                                    |
| 22<br>Available                                      | 23                  | 24<br>Available    | 25 🗌<br>Unavailable | 26<br>Available |                                                    |
| 29                                                   | 30<br>Available     | 31                 |                     |                 |                                                    |

Сору

|        |      | 2 - Tueso   | lay <mark>(co</mark> p | y)    | + Add Rep |
|--------|------|-------------|------------------------|-------|-----------|
| Rep    | Full | Time Range  | Cap                    | Name  | Remarks   |
| 1<br>🔽 |      |             | 4                      | Rep 1 |           |
| 2<br>🔽 |      | 09:00-14:00 | 5                      | Rep 2 |           |
| 3<br>🔽 |      |             | 4                      | Rep3  |           |

Paste

|        |      | 5 - Frida   | ay (past | e)    | + Add Rep |
|--------|------|-------------|----------|-------|-----------|
| Rep    | Full | Time Range  | Cap      | Name  | Remarks   |
| 1<br>🔽 |      |             | 4        | Rep 1 |           |
| 2<br>🗹 |      | 09:00-14:00 | 5        | Rep 2 |           |
| 3<br>🗹 |      |             | 4        | Rep 3 |           |

#### Done

|        |      | 2 - Tueso   | 2 - Tuesday (done)     + Add Rep       Time Range     Cap     Name     Remarks       (1)     4     Rep 1     (1)       (09:00-14:00)     5     Rep 2     (1)       (1)     4     Rep3     (1) |       |         |
|--------|------|-------------|----------------------------------------------------------------------------------------------------|-------|---------|
| Rep    | Full | Time Range  | Cap                                                                                                    | Name  | Remarks |
| 1<br>🔽 |      |             | 4                                                                                                    | Rep 1 |         |
| 2<br>🗹 |      | 09:00-14:00 | 5                                                                                                    | Rep 2 |         |
| 3<br>🔽 |      |             | 4                                                                                                    | Rep3  |         |

#### +Add Rep

|        |      | 16 - Tueso  | day <mark>(pa</mark> | ste)  | + Add Rep |
|--------|------|-------------|----------------------|-------|-----------|
| Rep    | Full | Time Range  | Cap                  | Name  | Remarks   |
| 1      |      |             | 4                    | Rep 1 |           |
| 2      | 0    | 09:00-14:00 | 5                    | Rep 2 |           |
| 3<br>🔽 |      |             | 4                    | Rep 3 |           |
| 4<br>🔽 |      | 09:30-15:00 | 5                    | Rep 4 |           |

Saved availability.

| Re   | epre<br>vaila | esentative<br>ability            |                 |                  |                         |          |            |                        |                       |                       |                      |     |      |             |       |           |                    |
|------|---------------|----------------------------------|-----------------|------------------|-------------------------|----------|------------|------------------------|-----------------------|-----------------------|----------------------|-----|------|-------------|-------|-----------|--------------------|
| PC   | orta          | l                                |                 |                  |                         |          |            |                        |                       |                       |                      |     |      |             |       |           |                    |
| Grou |               | Region                           |                 |                  | Monthly Case Cap        | (option  | al) 🛛      |                        |                       |                       |                      |     |      |             |       |           |                    |
| -    |               |                                  |                 |                  | 150 ×                   |          |            |                        |                       |                       |                      |     |      |             |       |           |                    |
|      |               | r: Submitted availi<br>temarks 🛛 | able hou        | rs must be for t | he time zone of the reg | gional o | ffice o    | of the region for whi  | ch avai               | ilability is provided | d.                   |     |      |             |       |           |                    |
| (500 | chara         | cters maximum)                   |                 |                  |                         |          | 1          |                        |                       |                       |                      |     |      |             |       |           |                    |
|      |               |                                  |                 |                  |                         |          |            |                        |                       |                       |                      |     |      |             |       |           |                    |
|      |               |                                  |                 |                  |                         |          |            |                        |                       |                       |                      |     |      |             |       |           |                    |
| Char | acter         | s remaining: 500                 |                 |                  |                         |          | 3          |                        |                       |                       |                      |     |      |             |       |           |                    |
|      |               |                                  | 1 - 1           | Aonday           |                         |          |            | 2 - Tues               | day <mark>(d</mark> o | one)                  | + Add Rep            |     |      |             | 3 - V | /ednesday |                    |
|      | Full          | Time Range                       | Cap             | Name             | Remarks                 | Rep      |            | Time Range             | Cap                   | Name                  | Remarks              | Rep | Full | Time Range  | Cap   | Name      | Remarks            |
|      |               |                                  |                 |                  |                         |          |            |                        | 4                     | Rep 1                 |                      |     |      |             |       |           |                    |
|      |               |                                  |                 |                  |                         | 2        | D          | 09:00-14:00            | 5                     | Rep 2                 |                      | 2   |      |             |       |           |                    |
|      |               |                                  |                 |                  |                         | 3        |            |                        | 4                     | Rep 3                 | -) (                 | 3   |      |             |       |           |                    |
|      |               |                                  |                 |                  |                         |          |            |                        |                       |                       |                      |     |      |             |       |           |                    |
|      |               |                                  |                 |                  |                         |          |            |                        |                       |                       |                      |     |      |             |       |           |                    |
| Dan  |               | Time Range                       | 4 - T<br>Cap    | hursday<br>Name  | Remarks                 | Dan      | <b>5.0</b> | 5 - Frid<br>Time Range | ay (pas<br>Cap        | Name                  | + Add Rep<br>Remarks |     |      |             |       |           |                    |
| 1    |               | Time Kange                       |                 |                  | Nonial Ka               | 1        |            |                        | 4                     | Rep 1                 |                      | 1   |      |             |       |           |                    |
|      |               |                                  |                 |                  |                         |          | -          |                        |                       |                       |                      | ,   |      |             |       |           |                    |
|      |               |                                  |                 |                  |                         | 2        |            | 09:00-14:00            | 5                     | Rep 2                 |                      | J   |      |             |       |           |                    |
|      |               |                                  |                 |                  |                         | 3        |            |                        | 4                     | Rep 3                 |                      | )   |      |             |       |           |                    |
|      |               |                                  |                 |                  |                         |          |            |                        |                       |                       |                      |     |      |             |       |           |                    |
|      |               |                                  |                 |                  |                         |          |            |                        |                       |                       |                      |     |      |             |       |           |                    |
| Rep  | Full          | 8 - Mor<br>Time Range            | nday (pa<br>Cap | Ste)<br>Name     | + Add Rep<br>Remarks    | Rep      | Full       | Time Range             | 9 - 1<br>Cap          | uesday<br>Name        | Remarks              | Ren | Full | 10 - Wedr   | Cap   |           | + Add F<br>Remarks |
| 1    |               |                                  | ] [4            | Rep 1            |                         | ] 1      |            |                        |                       |                       |                      | 1   |      |             | 4     | Rep 1     |                    |
|      | -             |                                  |                 |                  |                         |          |            |                        |                       |                       |                      |     | -    | [           |       |           |                    |
| Sa   | ave           | Submit :00                       | 5               | Rep 2            |                         | 0        | Avail      | lability has been s    | aved                  | ×                     |                      | 2   |      | 09:00-14:00 | 5     | Rep 2     |                    |

### Review/Confirmation screen.

| Confirmation                                                                                                    | ×       |
|----------------------------------------------------------------------------------------------------|---------|
| Choosing "Submit" will lock the availability submission for the month selected and you will be unable to make changes to your monthly availability selections. If you require modifications after submitting your response, please contact SSAs External Liaison 866-964-1714. | Unit at |
| Are you sure you want to submit your response?                                                                                                    |         |
| Summary of Availability                                                                                                    |         |
| 1/2/2024                                                                                                    |         |
| Rep 1 - Available full day (cap: 4)                                                                                                    |         |
| Rep 2 - Available 09:00-14:00 (cap: 5)                                                                                                    |         |
| Rep 3 - Available full day (cap: 4)                                                                                                    |         |
| 15/2024                                                                                                    |         |
| Rep 1 - Available full day (cap: 4)                                                                                                    |         |
| Rep 2 - Available 09:00-14:00 (cap: 5)                                                                                                    |         |
| Rep 3 - Available full day (cap: 4)                                                                                                    |         |
| 1/8/2024                                                                                                    |         |
| Rep 1 - Available full day (cap: 4)                                                                                                    |         |
| Rep 2 - Available 09:00-14:00 (cap: 5)                                                                                                    |         |
| Rep 3 - Available full day (cap: 4)                                                                                                    |         |
| 1/10/2024                                                                                                    |         |
| Rep 1 - Available full day (cap: 4)                                                                                                    |         |
| Rep 2 - Available 09:00-14:00 (cap: 5)                                                                                                    |         |
| Rep 3 - Available full day (cap: 4)                                                                                                    |         |
| 1/16/2024                                                                                                    |         |
| Rep 1 - Available full day (cap: 4)                                                                                                    |         |
| Rep 2 - Available 09:00-14:00 (cap: 5)                                                                                                    |         |
| Rep 3 - Available full day (cap: 4)                                                                                                    |         |
| Rep 4 - Available 09.30-15.00 (cap: 5)                                                                                                    |         |
| 1/18/2024                                                                                                    |         |
| Rep 1 - Available full day                                                                                                    |         |
| Rep 2 - Available full day                                                                                                    | Ψ.      |
|                                                                                                    |         |
| Saduriti Cancel                                                                                                    |         |

#### After submission

| Grou<br>Hybri |      | Reg<br>Group Reg            |         |           |           | riod   | Mon<br>150 | thly Case Ca           | p (op  | tional) ( | 0          |         |        |                       |        |        |          |        |       |            |                 |      |          |        |      |                    |                   |       |     |
|---------------|------|-----------------------------|---------|-----------|-----------|--------|------------|------------------------|--------|-----------|------------|---------|--------|-----------------------|--------|--------|----------|--------|-------|------------|-----------------|------|----------|--------|------|--------------------|-------------------|-------|-----|
|               |      | r: Submitted a<br>temarks @ | availat | ble hour. | s must be | for th | e time     | zone of the r          | region | al office | of the reg | ion foi | r whic | ch availability       | is pro | vided. |          |        |       |            |                 |      |          |        |      |                    |                   |       |     |
|               |      | 1 - Mo                      | onday   |           |           |        |            | 2 - Tue                | esday  |           |            |         |        | 3 - Wec               | nesd   | ay     |          |        |       | 4 - Th     | ursday          |      |          |        |      | 5 - 1              | riday             |       |     |
| Rep           | Full | Time Range                  | Cap     | Name      | Remarks   | Rep    | Full       | Time Range             | Cap    | Name      | Remarks    | Rep     | Full   | Time Range            | Cap    | Name   | Remarks  | Rep    | Full  | Time Range | Cap             | Name | Remarks  | Rep    | Full | Time Range         | Cap               | Name  | Re  |
|               |      |                             |         |           |           | 1<br>✓ | ~          |                        | 4      | Rep 1     |            |         |        |                       |        |        |          |        |       |            |                 |      |          | 1<br>~ | ~    |                    | 4                 | Rep 1 |     |
|               |      |                             |         |           |           | 2<br>✓ | 0          | 09:00-14:00            | 5      | Rep 2     |            |         |        |                       |        |        |          |        |       |            |                 |      |          | 2<br>✓ | 0    | 09:00-14:00        | 0 5               | Rep 2 |     |
|               |      |                             |         |           |           | 3<br>✓ | ~          |                        | 4      | Rep 3     |            |         |        |                       |        |        |          |        |       |            |                 |      |          | 3<br>✓ | 1    |                    | 4                 | Rep 3 |     |
| Rep           | Full | 8 - M<br>Time Range         |         | /<br>Name | Remark    | s Re   | p Ful      | 9 - TL<br>I Time Range |        |           | Remarks    | Rep     | Full   | 10 - We<br>Time Range |        |        | a Remark | s Re   | p Ful | 11 - 1     | Thursc<br>ge Ca |      | e Remark | s Rep  | Fu   | 12<br>II Time Rang | - Frida<br>se Cas |       | Re  |
| 1             | *    |                             | 4       | Rep 1     |           |        |            |                        |        |           |            | 1<br>•  | *      |                       | 4      | Rep    | 1        |        |       |            |                 |      |          |        |      |                    |                   |       |     |
| 2<br>✓        | 0    | 09:00-14:00                 | ) 5     | Rep 2     |           |        |            |                        |        |           |            | 2<br>✓  | 0      | 09:00-14:0            | ) 5    | Rep    | 2        |        |       |            |                 |      |          |        |      |                    |                   |       |     |
| 3<br>✓        | 1    |                             | 4       | Rep 3     |           |        |            |                        |        |           |            | 3<br>✓  | 1      |                       | 4      | Rep    | 3        |        |       |            |                 |      |          |        |      |                    |                   |       |     |
|               |      | 15 - M                      | onday   |           |           |        |            | 16 - Tu                | iesday | /         |            |         |        | 17 - We               | dnesc  | lay    |          |        |       | 18 - Tr    | iursdag         | y    |          |        |      | 19 - F             | riday             |       |     |
| Rep           | Full | Time Range                  | Cap     | Name      | Remarks   | Rep    | Full       | Time Range             | Cap    | Name      | Remarks    | Rep     | Full   | Time Range            | Cap    | Name   | Remarks  | Rep    | Full  | Time Range | Cap             | Name | Remarks  | Rep    | Full | Time Range         | Cap               | Name  | Rem |
|               |      |                             |         |           |           | 1<br>🗸 | ~          |                        | 4      | Rep 1     |            |         |        |                       |        |        |          | 1<br>🗸 | *     |            |                 |      |          |        |      |                    |                   |       |     |
|               |      |                             |         |           |           | 2<br>✓ | 0          | 09:00-14:00            | 5      | Rep 2     |            |         |        |                       |        |        |          | 2<br>✓ | *     |            |                 |      |          |        |      |                    |                   |       |     |
|               |      |                             |         |           |           | 3<br>✓ | *          |                        | 4      | Rep 3     |            |         |        |                       |        |        |          | 3<br>✓ | *     |            |                 |      |          |        |      |                    |                   |       |     |
|               |      |                             |         |           |           | 4      | 0          | 09:30-15:00            |        | Rep 4     |            |         |        |                       |        |        |          |        |       |            |                 |      |          |        |      |                    |                   |       |     |

#### Home screen after successful submission.

| Repres<br>Availat<br>Portal | sentative<br>bility |                     |                        |                        |                        |                                |
|-----------------------------|---------------------|---------------------|------------------------|------------------------|------------------------|--------------------------------|
| Group<br>HybridTest         |                     | 1/2024 ✔            |                        |                        |                        |                                |
| Monday                      |                     | Tuesday             | Wednesday              | Thursday               | Friday                 | Monthly Case Cap (optional     |
| 1                           | Ø<br>Unavailable    | 2<br>Available      | 3 Ø<br>Unavailable     | 4 Ø<br>Unavailable     | 5<br>Available         | 150<br>Max Reps Per Day @<br>3 |
| 8                           | Available           | 9 Ø<br>Unavailable  | 10<br>Available        | 11 Ø<br>Unavailable    | 12<br>⊘<br>Unavailable | Next                           |
| 15                          | Ø<br>Unavailable    | 16<br>Available     | 17<br>Ø<br>Unavailable | 18<br>Available        | 19<br>⊘<br>Unavailable |                                |
| 22                          | Available           | 23 Ø<br>Unavailable | 24<br>Available        | 25<br>Ø<br>Unavailable | 26<br>Available        |                                |
| 29                          | Ø<br>Unavailable    | 30<br>Available     | 31<br>Ø<br>Unavailable |                        |                        |                                |